## **Telemedicine 101**

- 1. [FRONTDESK] Call the patient and ask them if they would like to have their return visit (if seen within the last 3 years) as a tele visit.
	- a. This could be a telephone call with our nurses and physician/APP team; or, when available, it could be a live video chat with Zoom if they feel they can do that.
	- b. If they have a blood pressure monitor, that would be helpful for the visit and they should use it. Ask them to sit in a comfortable chair with arm supported at heart level for 5 minutes and record 2 blood pressures 1 minute apart. Record these for our visit.
	- c. Reschedule visit as a telemedicine visit.
- 2. [NURSE] Call the patient and begin the telemedicine visit, documenting the start time in the record.
	- a. Begin with getting consent by the following and documenting in the HPI:
		- i. "You have chosen to receive care through the use of telemedicine. Telemedicine enables health care providers at different locations to provide save, effective, and convenient care through the use of technology. As with any health care service, there are risks associated with the use of telemedicine, including equipment failure, poor connections, and information security issues.
		- ii. Do you understand the risks and benefits of telemedicine as I have explained them to you? (yes/no/unknown)
		- iii. Have your questions regarding telemedicine been answered? (yes/no/unknown)
		- iv. Do you consent to the use of telemedicine in your medical care today? (yes/no)
	- b. Documentation should proceed as a normal patient encounter.
	- c. At the completion of this phase, the call should be forwarded to the clinician.
- 3. [PHYSICIAN/APP] Establishes a link to the patient after the above (transfer the call right now).
	- a. Documentation should proceed as a normal patient encounter.
	- b. At the conclusion, meds reconciled, orders entered, and end time documented in the record.
- 4. Coding:
	- a. BCBS of AL: Code up to level 3 in the usual manner. No modifiers. Place of service is 02 (telehealth) when billed.
	- b. Medicare/Medicaid: (we may need to work these out later as these codes are not in our system and they may change to the above, but currently:)

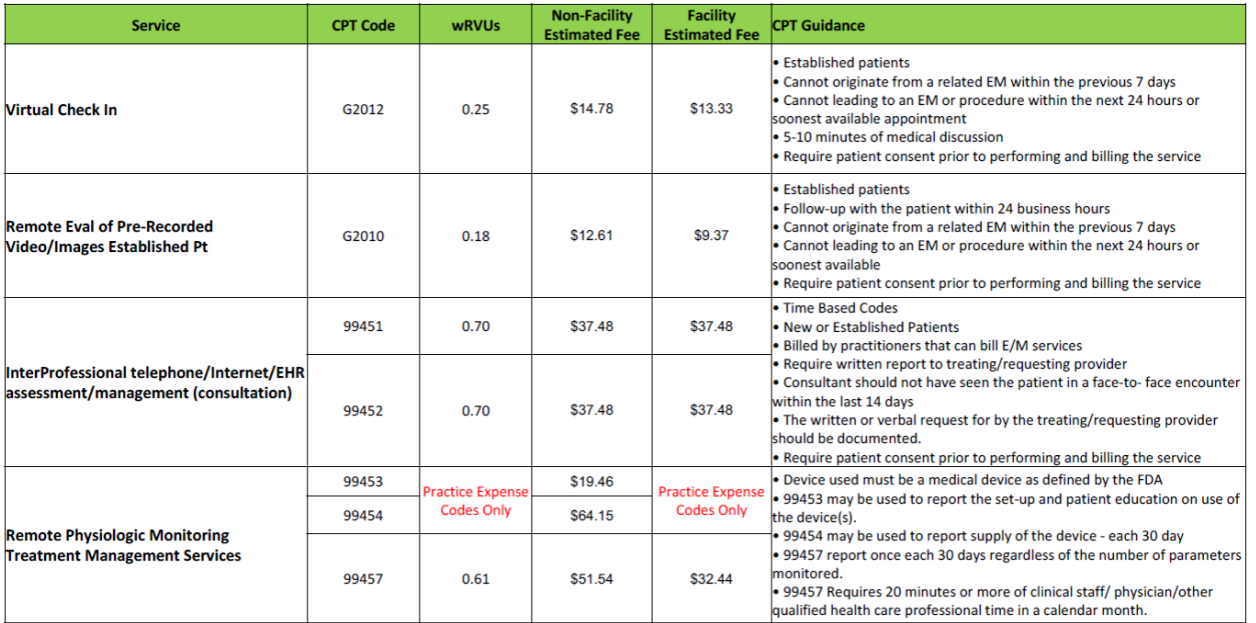